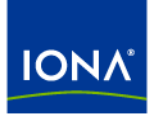

# Artix<sup>™</sup>

## Using the Artix Library

Version 4.2, March 2007

Making Software Work Together<sup>™</sup>

IONA Technologies PLC and/or its subsidiaries may have patents, patent applications, trademarks, copyrights, or other intellectual property rights covering subject matter in this publication. Except as expressly provided in any written license agreement from IONA Technologies PLC, the furnishing of this publication does not give you any license to these patents, trademarks, copyrights, or other intellectual property. Any rights not expressly granted herein are reserved.

IONA, IONA Technologies, the IONA logos, Orbix, Artix, Making Software Work Together, Adaptive Runtime Technology, Orbacus, IONA University, and IONA XMLBus are trademarks or registered trademarks of IONA Technologies PLC and/or its subsidiaries.

Java and J2EE are trademarks or registered trademarks of Sun Microsystems, Inc. in the United States and other countries. CORBA is a trademark or registered trademark of the Object Management Group, Inc. in the United States and other countries. All other trademarks that appear herein are the property of their respective owners.

While the information in this publication is believed to be accurate, IONA Technologies PLC makes no warranty of any kind to this material including, but not limited to, the implied warranties of merchantability and fitness for a particular purpose. IONA shall not be liable for errors contained herein, or for incidental or consequential damages in connection with the furnishing, performance or use of this material.

### COPYRIGHT NOTICE

No part of this publication may be reproduced, stored in a retrieval system or transmitted, in any form or by any means, photocopying, recording or otherwise, without prior written consent of IONA Technologies PLC. No third-party intellectual property right liability is assumed with respect to the use of the information contained herein. IONA Technologies PLC assumes no responsibility for errors or omissions contained in this publication. This publication and features described herein are subject to change without notice.

Copyright © 1999-2008 IONA Technologies PLC. All rights reserved.

All products or services mentioned in this publication are covered by the trademarks, service marks, or product names as designated by the companies that market those products.

Updated: June 10, 2008

# **Contents**

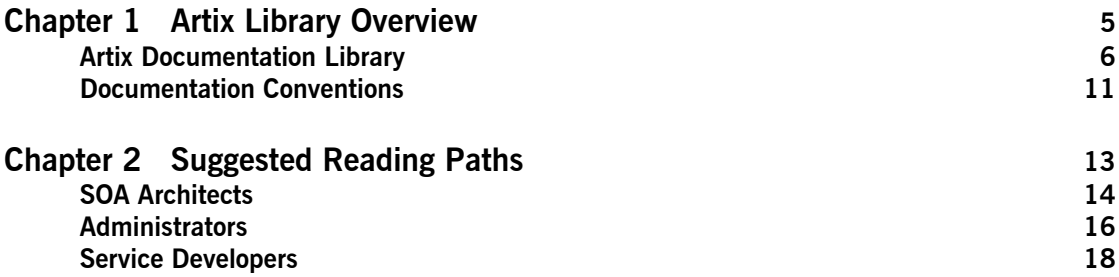

**CONTENTS** 

## CHAPTER 1

# <span id="page-4-0"></span>Artix Library **Overview**

*This chapter describes the contents of the Artix Library, how to get additional information, and the documentation conventions used.* 

**In this chapter** This chapter includes the following topics

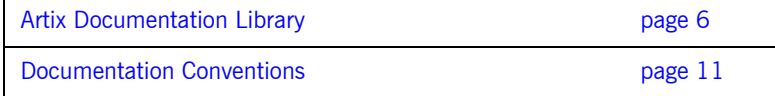

## <span id="page-5-0"></span>**Artix Documentation Library**

**Overview** The Artix documentation library is organized into the following sections:

- **ï** [Getting Started](#page-5-1)
- **ï** [Designing Artix Solutions](#page-6-0)
- **ï** [Configuring and Managing Artix Solutions](#page-6-1)
- **ï** [Using Artix Services](#page-7-0)
- **•** [Integrating Artix Solutions](#page-7-1)
- **•** [Integrating with Management Systems](#page-7-2)
- **ï** [Reference](#page-8-0)
- **ï** [Artix Online Help](#page-8-1)

## <span id="page-5-1"></span>Getting Started The books in this section provide you with a background for working with Artix. They describe many of the concepts and technologies used by Artix. They include:

- **[Release Notes](../release_notes/index.htm) contains release-specific information about Artix.**
- **<sup>•</sup>** [Installation Guide](../install_guide/index.htm) describes the prerequisites for installing Artix and the procedures for installing Artix on supported systems.
- **ï** Using the Artix Library (this book) introduces the Artix documentation library, explains its conventions, and provides suggested reading paths.
- **ï** [Getting Started with Artix](../getting_started/index.htm) describes basic Artix and WSDL concepts, and shows a simple example application.
- **ï** [Artix Infocenter](http://infocenter.iona.com:8100/help/index.jsp) describes how to use the Artix Designer GUI tools to build Artix solutions.
- **[Artix Technical Use Cases](../cookbook/index.htm) provides a number of step-by-step examples** of building common Artix solutions.

<span id="page-6-1"></span><span id="page-6-0"></span>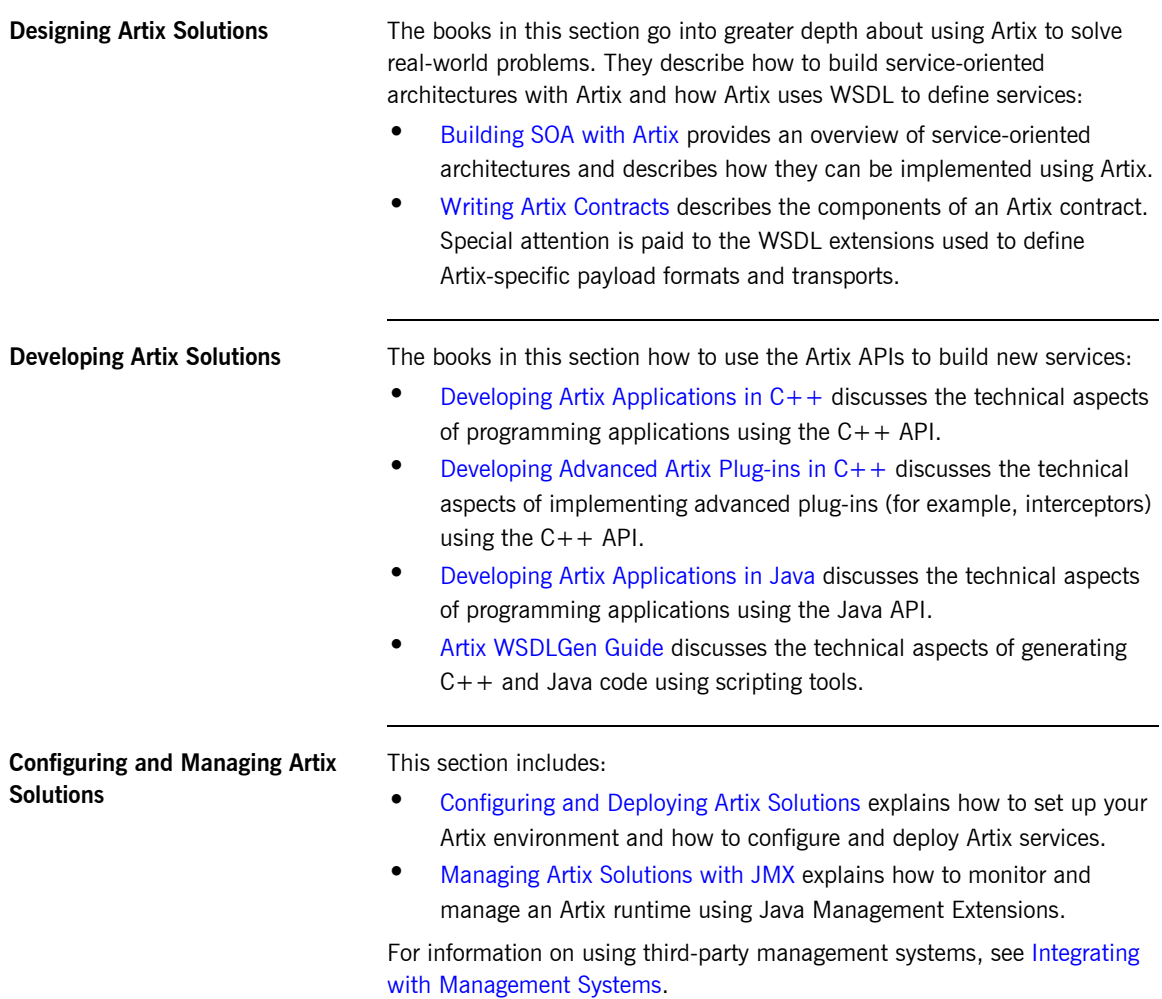

<span id="page-7-2"></span><span id="page-7-1"></span><span id="page-7-0"></span>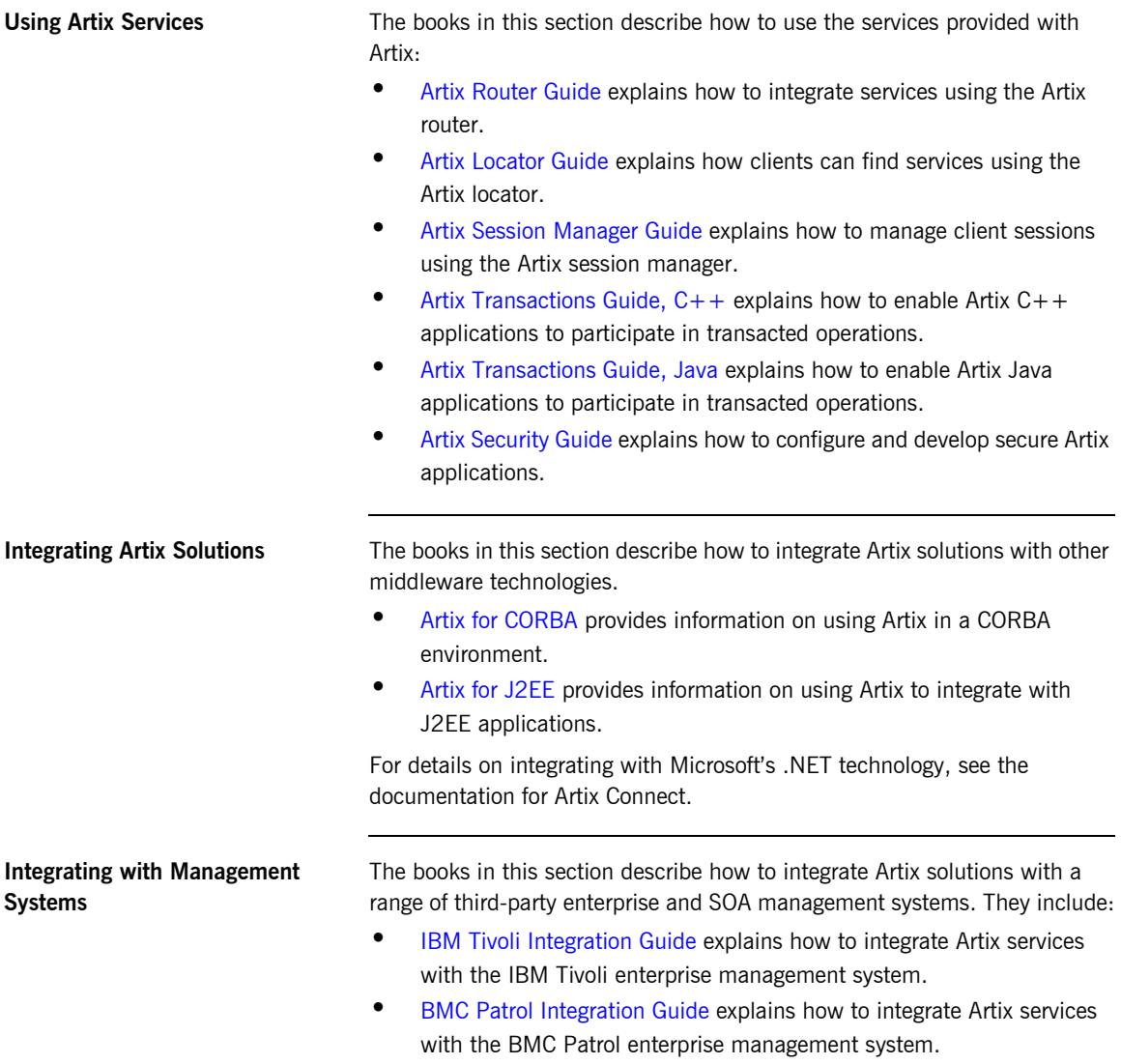

- **ï** [CA-WSDM Integration Guide](../ca_wsdm/index.htm) explains how to integrate Artix services with the CA-WSDM SOA management system.
- **ï** [Progress Actional Integration Guide](../actional/index.htm) explains how to integrate Artix services with the Progress Actional SOA management system.
- **ï** [AmberPoint Integration Guide](../amberpoint/index.htm) explains how to integrate Artix services with the AmberPoint SOA management system.

<span id="page-8-0"></span>**Reference** These books provide detailed reference information about specific Artix APIs, WSDL extensions, configuration variables, command-line tools, and terms. The reference documentation includes:

- **•** [Artix Command Line Reference](../command_ref/index.htm)
- **<sup>■</sup>** [Artix Configuration Reference](../config_ref/index.htm)
- **[Artix WSDL Extension Reference](../wsdl_ref/index.htm)**
- **\*** [Artix Java API Reference](../javadoc/index.html)
- **<sup>•</sup>** [Artix Security API Reference](../isf_javadoc/index.html)
- **ï** [Artix C++ API Reference](../cppdoc/index.html)
- **\*** [Artix .NET API Reference](../ndoc/index.html)
- **[WSDLGen Java API Reference](../wsdlgen_javadoc/index.html)**
- **[WSDLGen JavaScript API Reference](../wsdlgen_jsdoc/index.html)**
- **•** [Artix Glossary](../glossary/index.htm)

<span id="page-8-1"></span>**Artix Online Help Artix Designer and Artix Orchestration Designer include comprehensive** online help, providing:

- **•** Step-by-step instructions on how to perform important tasks
- **ï** A full search feature
- **ï** Context-sensitive help for each screen

You can access the online help the following different ways:

- **•** Select **Help | Help Contents** from the menu bar. The help appears in the contents panel of the Eclipse help browser.
- Press **F1** for context-sensitive help.
- **•** See the [Artix Infocenter](http://infocenter.iona.com:8100/help/index.jsp) available online.

In addition, there are a number of cheat sheets that guide you through the most important functionality in Artix Designer and Artix Orchestration Designer. To access these, select **Help|Cheat Sheets**.

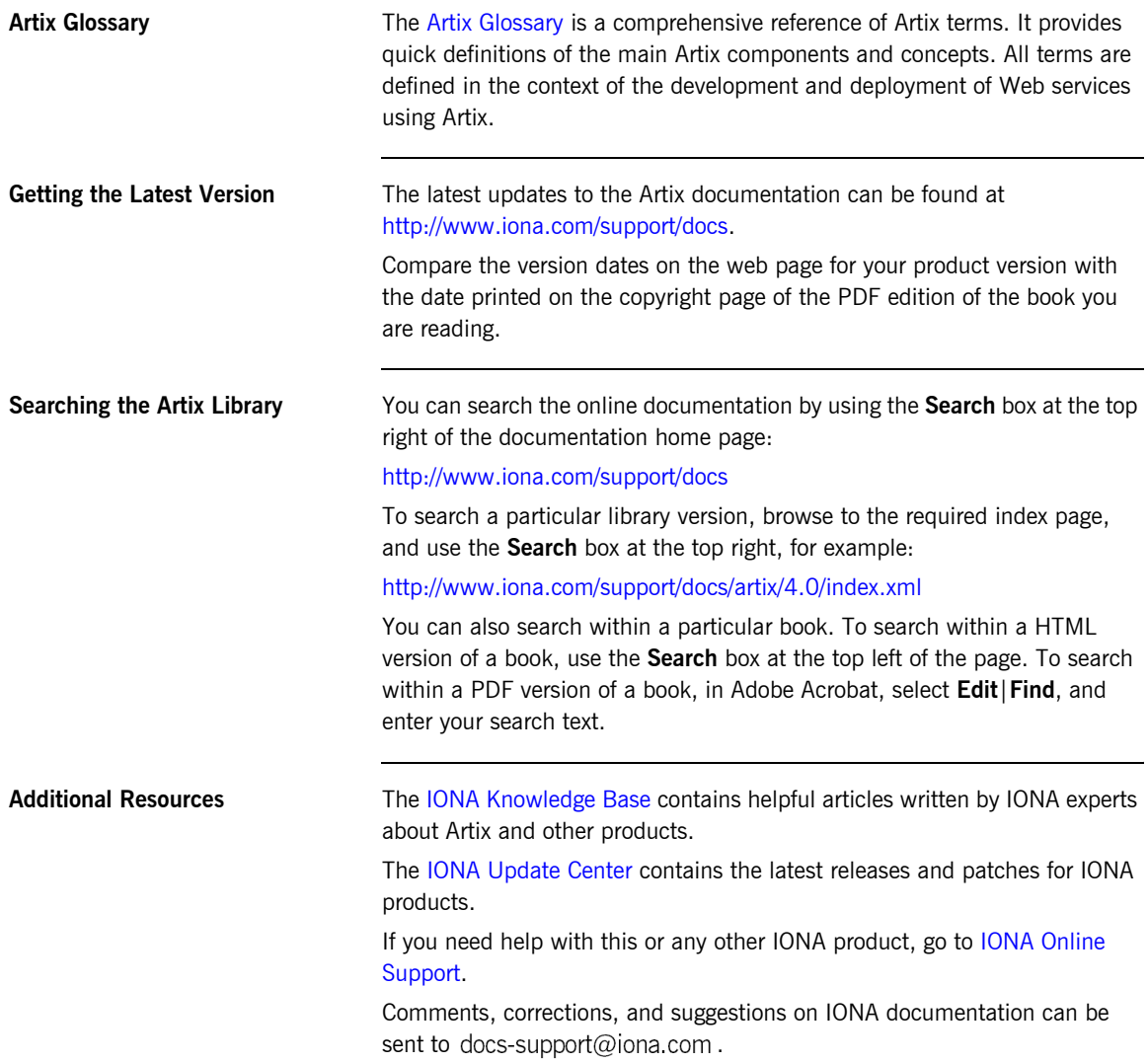

## <span id="page-10-0"></span>**Documentation Conventions**

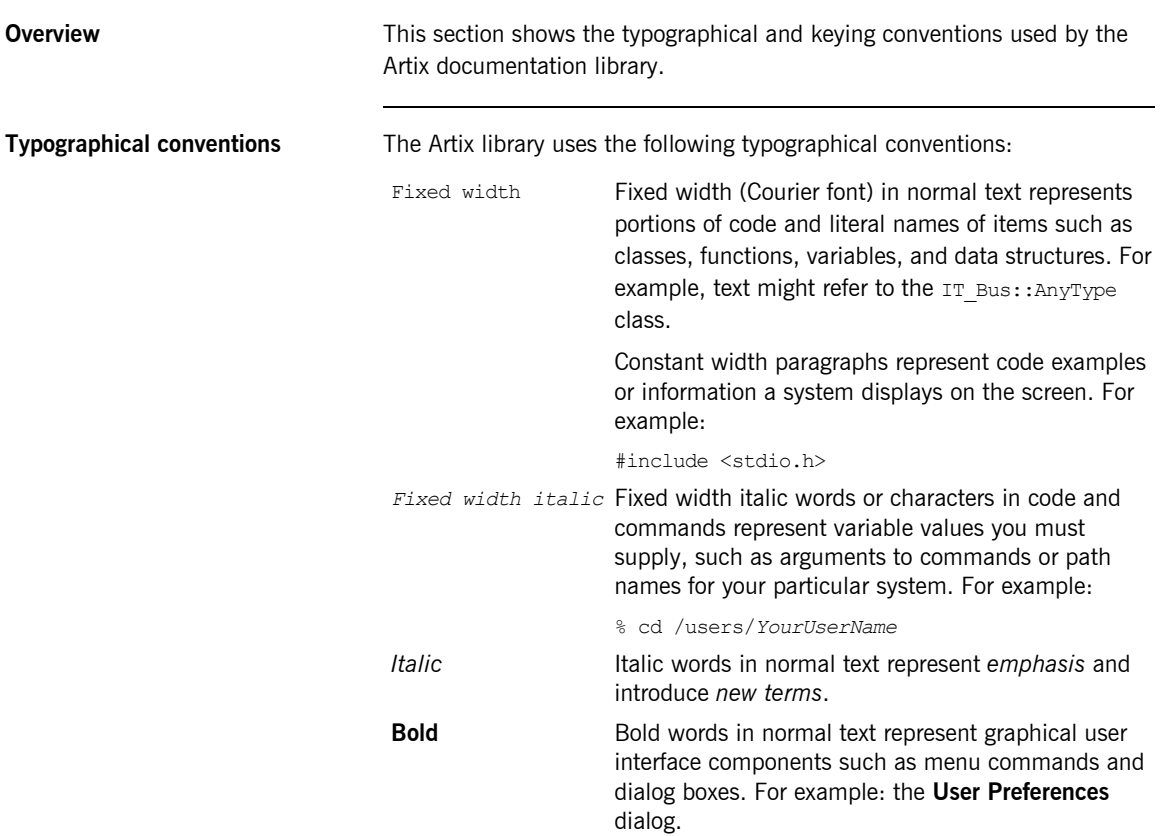

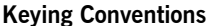

The Artix library uses the following keying conventions:

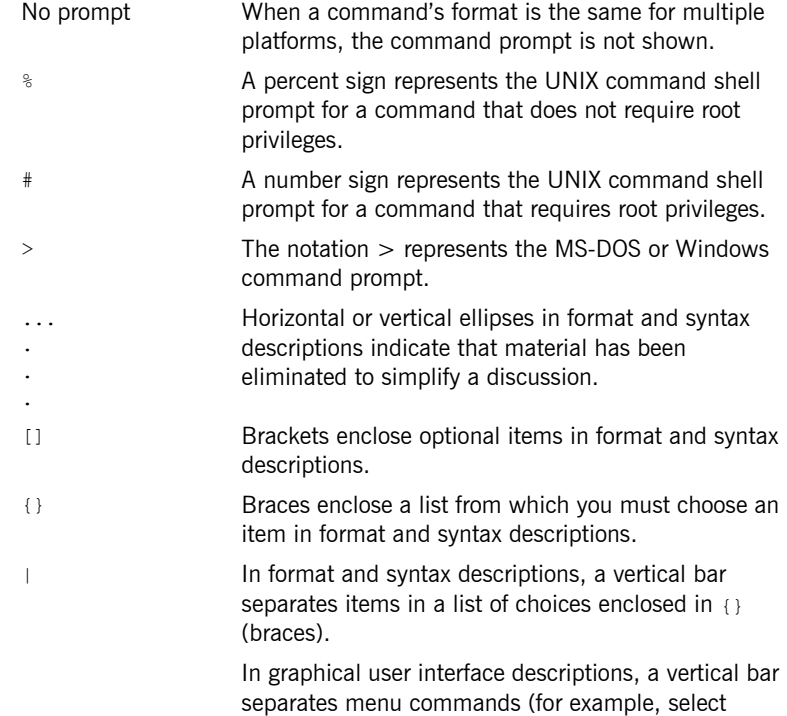

**File**|**Open**).

## CHAPTER 2

# <span id="page-12-0"></span>Suggested Reading Paths

*This chapter describes suggested reading paths for different types of Artix user.* 

**In this chapter** This chapter includes the following topics

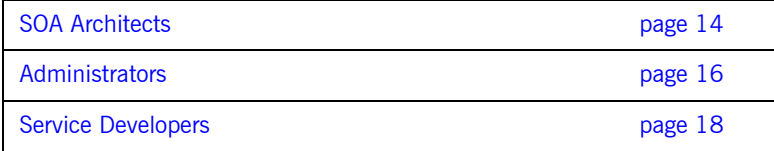

## <span id="page-13-0"></span>**SOA Architects**

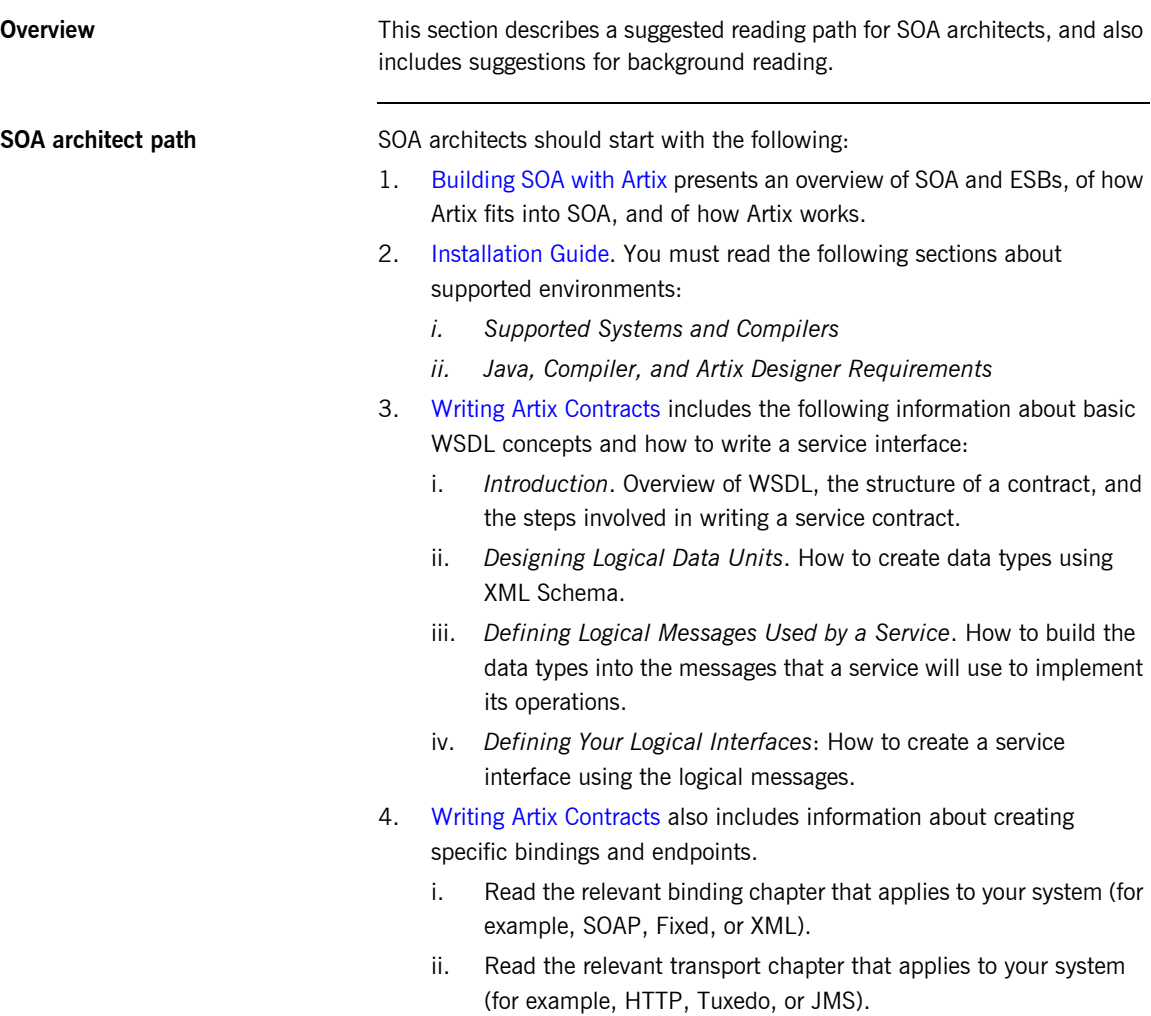

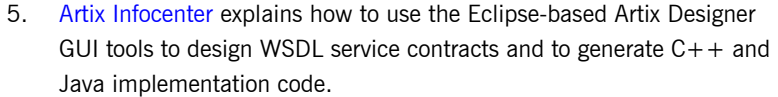

<span id="page-14-0"></span>**Background reading In addition, the following publications provide useful background** information on Web services, XML, and WSDL:

- **ï** *Understanding Web Services: XML, WSDL, SOAP, and UDDI*, by Eric Newcomer
- **ï** *Understanding SOA with Web Services*, by Eric Newcomer and Greg Lomow
- **ï** W3Schools online tutorials

(see [http://www.w3schools.com\)](http://www.w3schools.com)

- ♦ XML tutorial [\(http://www.w3schools.com/xml/default.asp](http://www.w3schools.com/xml/default.asp))
- ♦ XSD tutorial [\(http://www.w3schools.com/schema/default.asp\)](http://www.w3schools.com/schema/default.asp)
- ♦ XSLT tutorial (<http://www.w3schools.com/xsl/default.asp>)
- The W3C XML schema page (see [www.w3.org/XML/Schema\)](http://www.w3.org/XML/Schema)
- **•** THE W3C WSDL specification (see [www.w3.org/TR/wsdl](http://www.w3.org/TR/wsdl))

## <span id="page-15-0"></span>**Administrators**

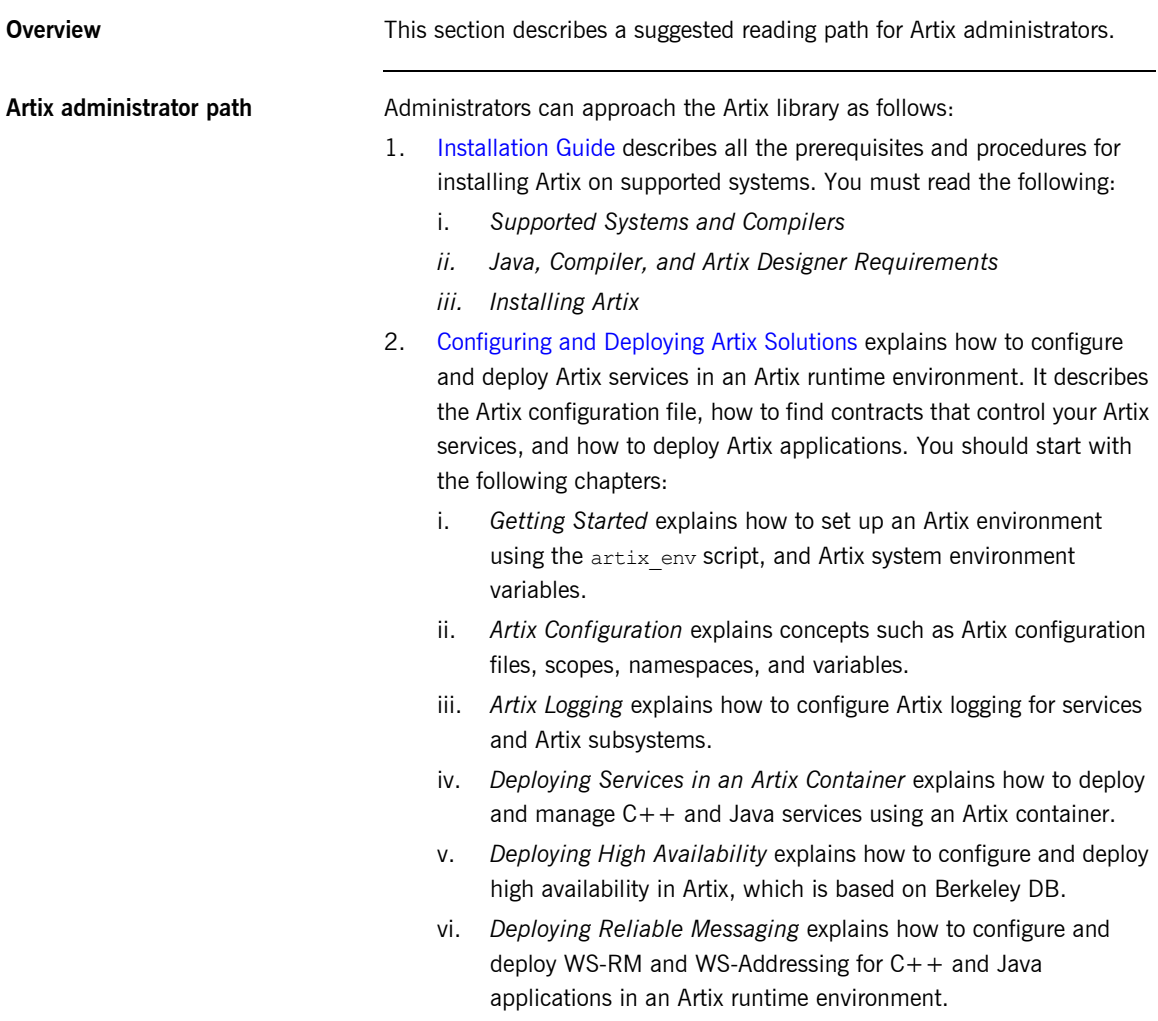

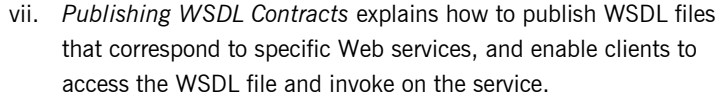

- viii. *Accessing Contracts and References* shows how to specify the location of WSDL contracts and references in a configuration file and on the command line.
- 3. [Artix Configuration Reference](../config_ref/index.htm) provides a comprehensive reference for the all configuration variables in an Artix configuration domain.
- 4. [Artix Security Guide](../security_guide/index.htm) provides detailed information on Artix security configuration and management.
- 5. [Managing Artix solutions with JMX](../jmx_mgmt/index.htm) explains how to manage Artix systems using any JMX console (for example, MC4J, JConsole, and JMX HTTP Adaptor).
- 6. Administratorís using third-party management tools should see the following guides for information on how to integrate Artix with third-party management systems:
	- ♦ [IBM Tivoli Integration Guide](../tivoli/index.htm)
	- ♦ [BMC Patrol Integration Guide](../bmc/index.htm)
	- [CA WSDM Integration Guide](../ca_wsdm/index.htm)
	- ♦ [Progress Actional Integration Guide](../actional/index.htm)
	- ♦ [AmberPoint Integration Guide](../amberpoint/index.htm)

**Background reading** For background information on Web services, XML, and WSDL, see "Background reading" on page 15.

## <span id="page-17-0"></span>**Service Developers**

**Overview** This section describes reading paths for the following developer use cases:

- **"All developers"**
- $\bullet$  "Integration use case"
- $\bullet$  "New development use cases" (C++ and Java)

<span id="page-17-1"></span>**All developers** All developers should read the following path:

- 1. [Building SOA with Artix](../soa/index.htm) presents an overview of SOA and ESBs, of how Artix fits into SOA, and of how Artix works.
- 2. [Installation Guide](../install_guide/index.htm). You must read the following sections about supported environments:
	- i. *Supported Systems and Compilers*
	- *ii. Java, Compiler, and Artix Designer Requirements*
- 3. [Writing Artix Contracts](../contract/index.htm) includes information about basic WSDL concepts and how to write a service interface.
	- i. *Introduction*. Overview of WSDL, the structure of a contract, and the steps involved in writing a service contract.
	- ii. *Designing Logical Data Units*. How to create data types using XML Schema
	- iii. *Defining Logical Messages Used by a Service*. How to build the data types into the messages that a service will use to implement its operations.
	- iv. *Defining Your Logical Interfaces*: How to create a service interface using the logical messages.
- 4. [Artix Infocenter](http://infocenter.iona.com:8100/help/index.jsp) explains how to use the Eclipse-based Artix Designer GUI tools to design WSDL service contracts and to generate  $C++$  and Java implementation code.

<span id="page-18-0"></span>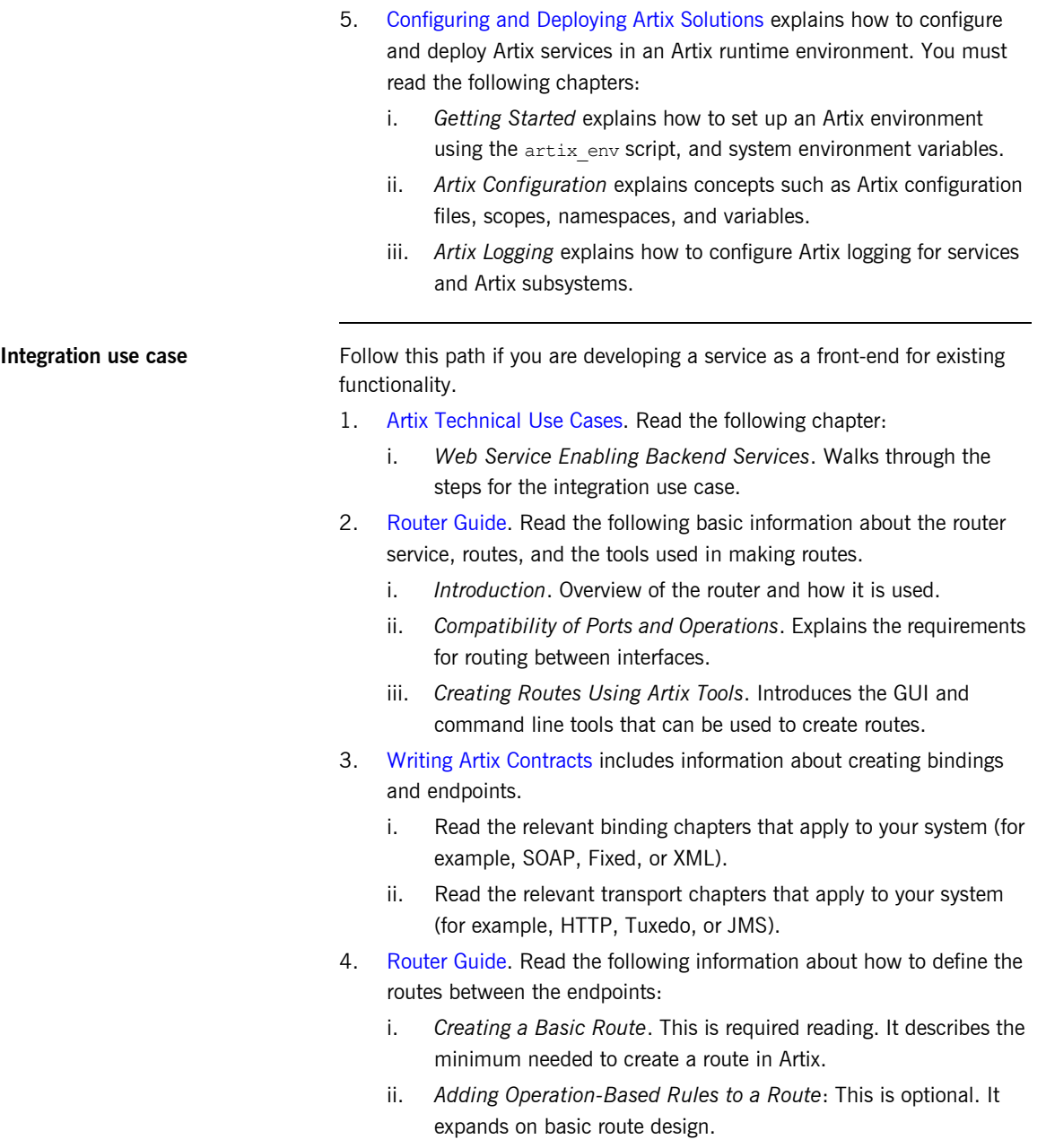

- iii. *Adding Attribute-Based Rules to a Route*. This is optional. It expands on basic route design.
- iv. *Adding Content-Based Rules to a Route*. This is optional. It describes how to create content based routes.
- v. *Linking Routes*. This is optional. It expands on previous chapters.
- vi. *Using Advanced Routing Features*. This is optional. It describes how to create routes for various advanced use cases such as load balancing and service fail-over.
- vii. *Deploying an Artix Router*. This is required reading. It describes how to deploy the router in an Artix runtime environment.

### **Advanced integration topics**

In addition, you may wish to read the following:

- **ï** [Artix for CORBA](../corba_ws/index.htm) contains detailed information about using Artix to integrate with CORBA applications.
- **<sup>•</sup>** [Artix for J2EE](../j2ee/index.htm) contains detailed information about using Artix with J2EE applications.

<span id="page-19-0"></span>**New development use cases** Follow this path if you are developing new services.

## **Service consumer**

Read the following if you are developing a service consumer:

- 1. [Artix Technical Use Cases.](../cookbook/index.htm) Read the following chapter:
	- i. *Building a Client for a Web Service*. Provides a walk through of the service consumer use case.
- 2. [Writing Artix Contracts](../contract/index.htm). Provides details about adding a binding and transport:
	- i. Read the relevant binding chapter that applies to your system (for example, SOAP, Fixed, or XML).
	- ii. Read the relevant transport chapter that applies to your system (for example, HTTP, Tuxedo, or JMS).

### **C++ development**

For detailed information on developing a  $C++$  service provider or consumer, read the following:

- 3. [Developing Artix Applications in C++](../prog_guide/index.htm):
	- i. *Getting Started with Artix Programming*. An overview of how a developer works in the Artix  $C++$  development environment.
	- ii. *Artix Programming Considerations*: *Operations and Parameters* section. An overview of how WSDL is mapped into  $C++$ .
	- iii. *Server Programming*. The basics of developing an Artix C++ service.
	- iv. *Client Programming*. The basics of developing an Artix C++ consumer.
	- v. *Artix Programming Considerations*: *Compiling and Linking an Artix Application* section. What is needed to build Artix C++ applications.
	- vi. *Artix Programming Considerations*: *Building Artix Stub Libraries on Windows* section. How to build Artix stub code into a Windows DLL.
	- vii. *Artix Data Types*. Overview of how WSDL types are mapped into  $C_{++}$ .
	- viii. *Artix Programming Considerations*: *Exceptions* section. Overview of how to create and handle exceptions in Artix  $C++$ .
	- ix. *Artix Programming Considerations: Locating Services with UDDI*  section. How to use the UDDI interface as an alternate method of finding services.
	- x. *Endpoint References and Callbacks*. Overview of EPRs and how to use them in implementing callbacks.
	- xi. *Artix Contexts*. How to get information from the binding and transport layers of the runtime.
	- xii. *Working with Transport Attributes*. How to extract a default set of transport information from the runtime.
	- xiii. *Persistent Maps*. How to use persistent data for high availability.
	- xiv. *Reflection*. How to determine the structure of an Artix data type without advance knowledge.
- xv. *Default Servants*. How to write a scalable factory pattern.
- xvi. *Artix Programming Considerations: Multi-Threading* section. Describes issues for multi-threaded Artix clients and servers.

### **Advanced C++ development**

For detailed information on developing advanced  $C++$  plugins, read the following:

4. [Developing Advanced Artix Plug-Ins with C++](../plugin_guide/index.htm). How to write custom interceptors and transport plugins.

### **Java development**

For detailed information on developing a Java service provider or consumer, read the following:

- 5. [Developing Artix Applications in Java](../java_pguide/index.htm):
	- i. *The Artix Java Development Model*. An overview of the Artix Java development process. This includes a section on WSDL to Java mapping.
	- ii. *Developing Artix Services*. The basics for developing and building a service in Artix.
	- iii. *Developing Artix Consumers*. The basics for developing and building a consumer in Artix.
	- iv. *Finding Contracts and References at Runtime*. How to use the Java APIs to locate contracts.
	- v. *Things to Consider when Developing Artix Applications: Getting a Bus* section. How to get access to a bus reference from the runtime.
	- vi. *Working with Artix Data Types*. Overview of XML schema to Java type mapping for most data types.
	- vii. *Creating User-Defined Exceptions*. How to create and handle exceptions in Artix.
	- viii. *Using Endpoint References*. Details of working with EPRs.
	- ix. *Using Native XML*. How to develop Java applications that work with pure XML data.
	- x. *Working with Artix Type Factories*. *H*ow to create type factories. Type factories are needed to work with features that follow.
- xi. *Using Message Contexts*. Describes the Artix implementation and extension of the JAX-RPC MessageContext interface. This enables you to pass/receive information from the lower-levels of the Java runtime including the binding, transport, and handler layers.
- xii. *Working with Transport Attributes*. Details about the Artix provided transport attribute types.
- xiii. *Sending Message Headers*. Details about using the MessageContext to send message headers over SOAP and CORBA.
- xiv. *Writing Handlers*. Overview of writing JAX-RPC handler objects. Handler objects are like interceptors in that work on a message as it passes through the Artix runtime.
- xv. *Manipulating Messages in a Handler*. Details about altering the contents of requests or responses as they pass through the Handler objects in a message chain.
- xvi. *Instrumenting a Service*. Details about adding JMX instrumentation to a service implementation.
- xvii. *Using Persistent Datastores*. Details how to use persistent data in Artix Java applications.
- xviii. *Using the Call Interface for Dynamic Invocations*. Details about writing clients that can invoke operations on a service for which it only has WSDL.
- xix. *Using Substitution Groups*. Substitution groups are an advanced XML Schema construct.
- xx. *Working with XML Schema anyTypes*. An anyType is the XML equivalent of a CORBA Any.

### **Advanced Java topics**

For detailed information on developing Java advanced plugins (for example, transport plugins), read the following:

- 6. [Developing Artix Applications in Java](../java_pguide/index.htm):
	- *i. Using Artix Classloader Environments*
	- *ii. Developing Plug-Ins*
	- *iii. Developing Custom Artix Transports*
	- *iv. Configuring Artix Plug-Ins*

**Background reading** For background information on Web services, XML, and WSDL, see "Background reading" on page 15.